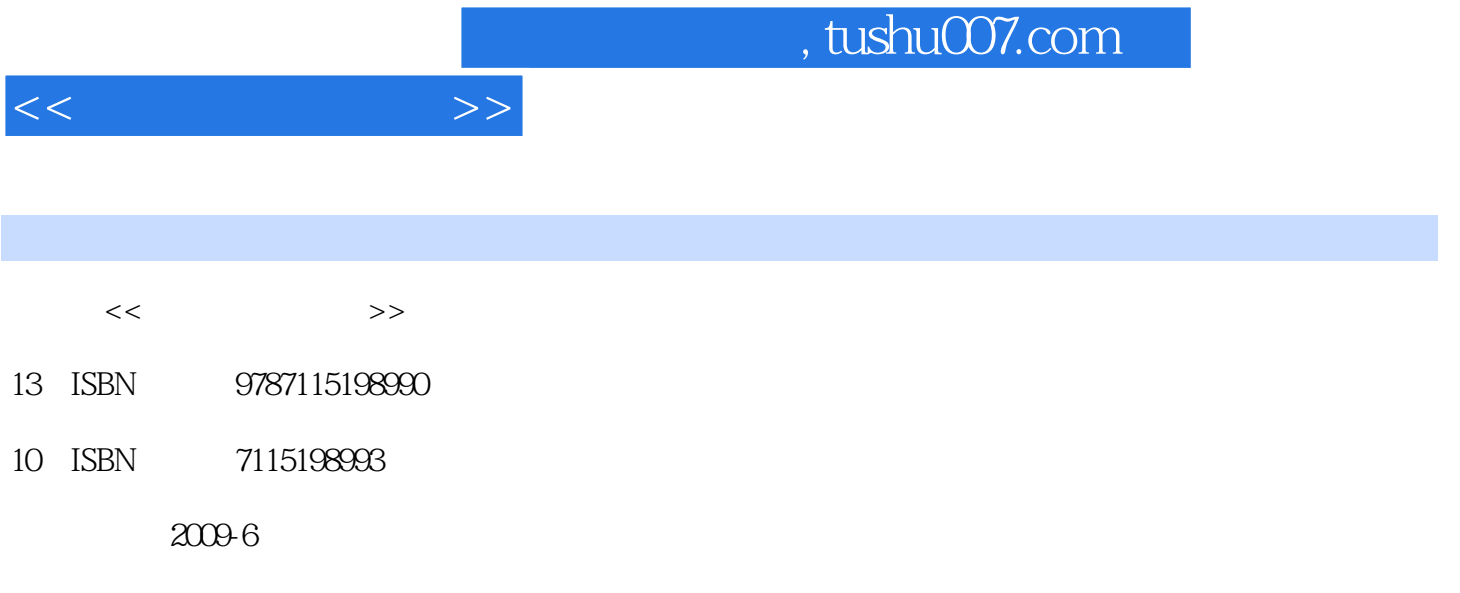

页数:284

PDF

更多资源请访问:http://www.tushu007.com

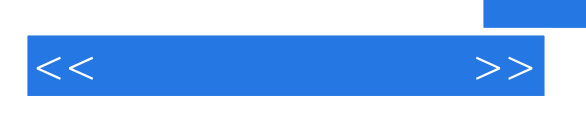

 $\mathcal{H}$   $\mathcal{H}$   $\mathcal{$ 

 $\chi$  2009

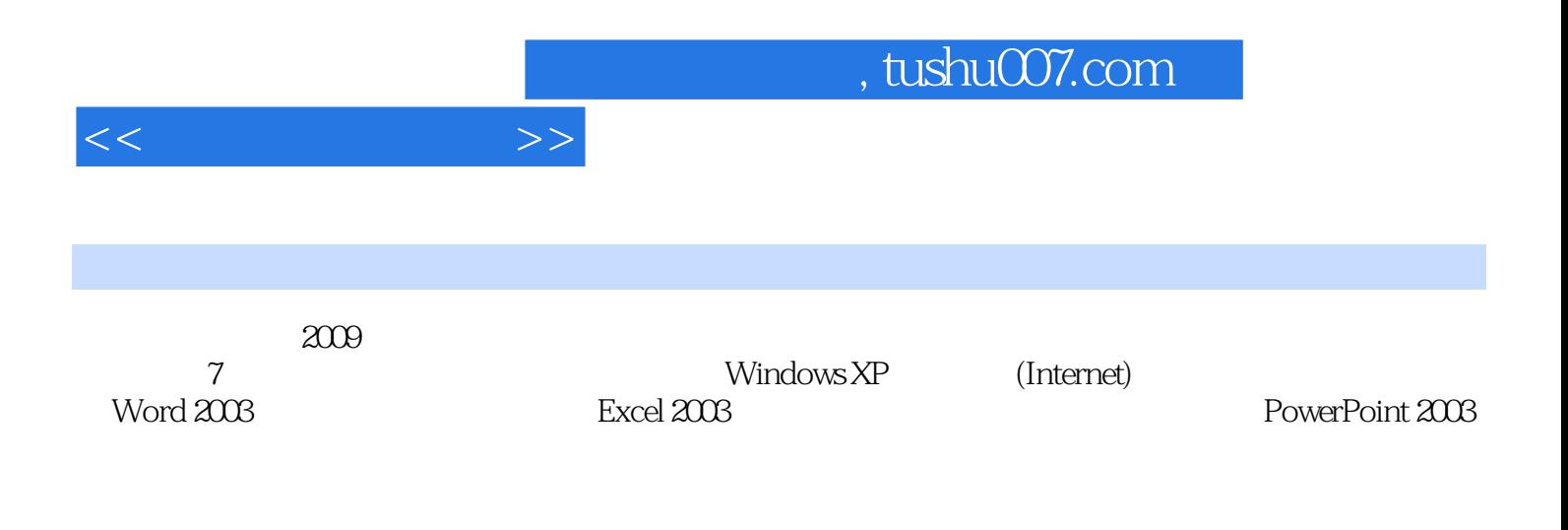

 $\frac{1}{\sqrt{2\pi}}$ 

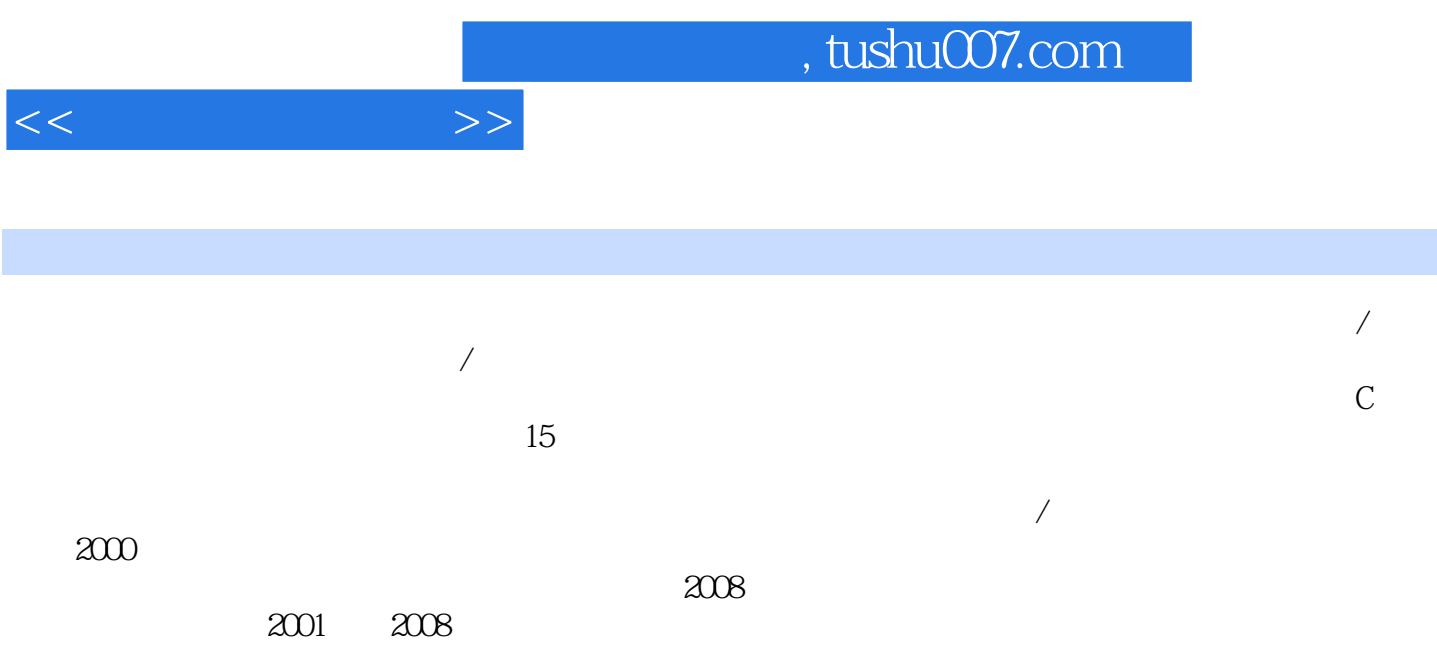

 $<<$  the set of  $>>$ 

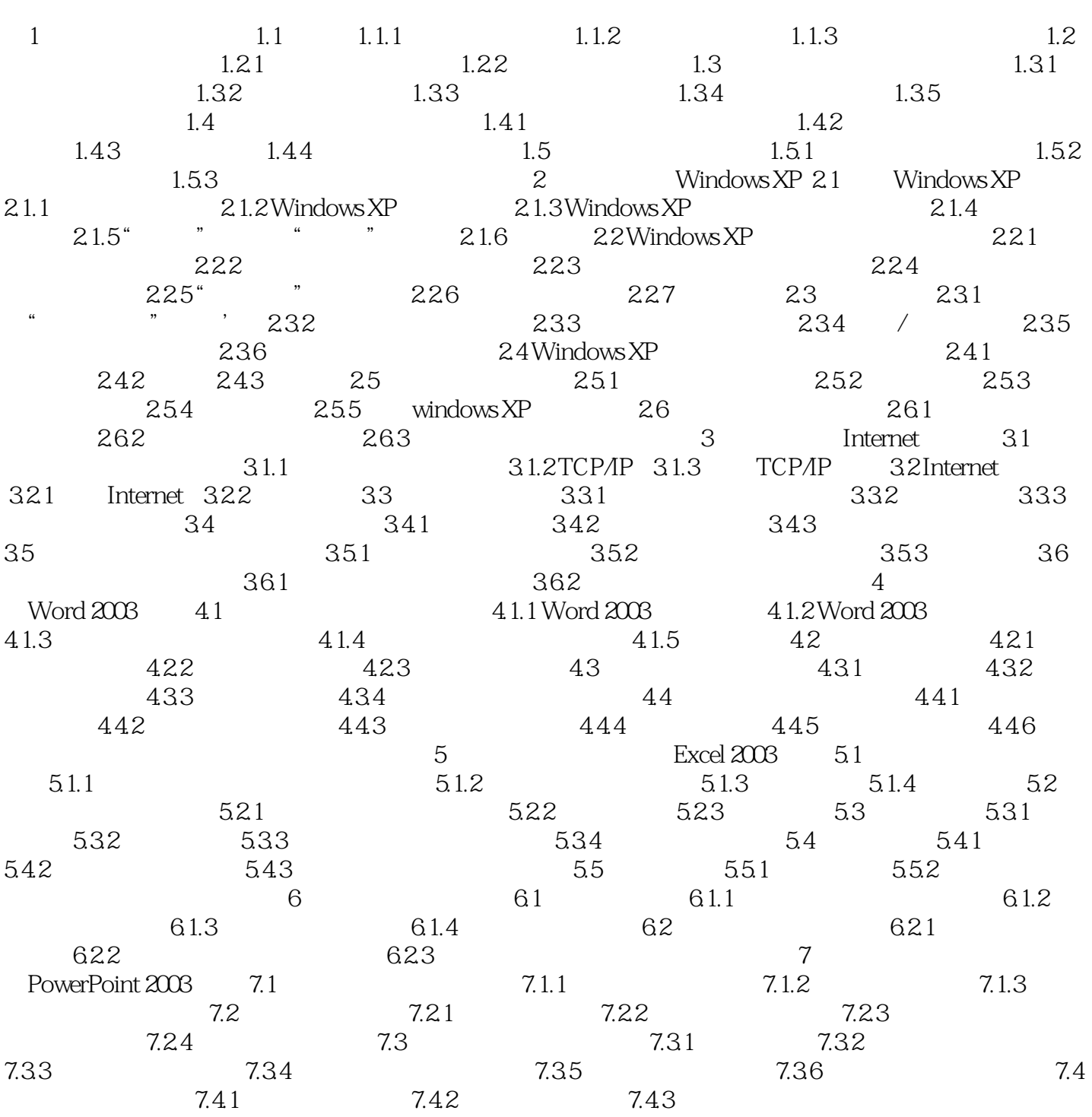

# , tushu007.com

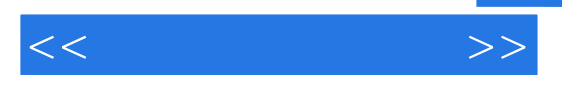

## $2$ ①在"查看"选项卡中,选择"隐藏已知文件类型的扩展名"复选框,则资源管理器显示文件名时,

- windowsxP
- ②在"查看"选项卡中,选择"在标题栏显示完整路径"复选框,则资源管理器的标题栏上将显示所

- (3)查看在windowsXP操作系统中已注册的文件类型。  $\alpha$  and  $\alpha$  and  $\alpha$
- $\mu$

# $2 - 37$

## $4$

- $\frac{a}{2}$  , we can also the  $\frac{a}{2}$   $\frac{a}{2}$   $\frac{a}{2}$   $\frac{a}{2}$   $\frac{a}{2}$   $\frac{a}{2}$   $\frac{a}{2}$   $\frac{a}{2}$   $\frac{a}{2}$   $\frac{a}{2}$   $\frac{a}{2}$   $\frac{a}{2}$   $\frac{a}{2}$   $\frac{a}{2}$   $\frac{a}{2}$   $\frac{a}{2}$   $\alpha$  and  $\alpha$   $\beta$  $\frac{a}{\sqrt{a}}$  and  $\frac{a}{\sqrt{a}}$  and  $\frac{a}{\sqrt{a}}$  and  $\frac{a}{\sqrt{a}}$  and  $\frac{a}{\sqrt{a}}$
- $\alpha$  and  $\alpha$  of  $\alpha$  of  $\alpha$  of  $\alpha$  or  $\alpha$  $\mu$   $\mu$   $\mu$   $\mu$   $\mu$   $\mu$   $\mu$
- $\alpha$  and  $\alpha$  and  $\alpha$   $\alpha$   $\beta$ 建立关联,如图2.39所示。

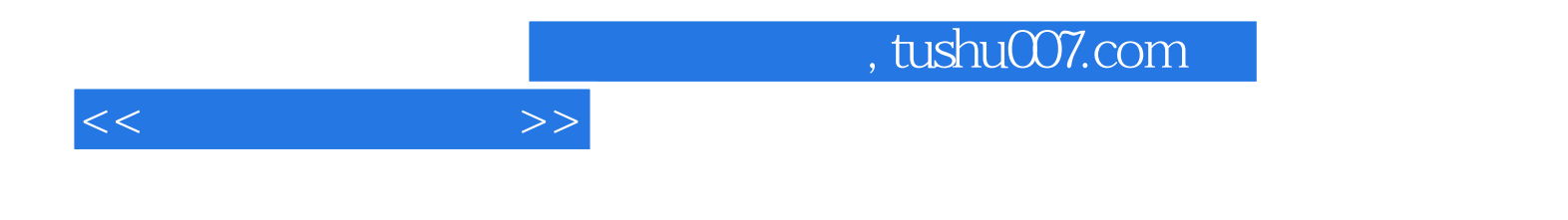

本站所提供下载的PDF图书仅提供预览和简介,请支持正版图书。

更多资源请访问:http://www.tushu007.com